# **Preface**

Thank you for choosing DELTA's high-performance VFD-M Series. The VFD-M Series is manufactured with high-quality components and materials and incorporates the latest microprocessor technology available.

**ED** Getting Started

This quick start will be helpful in the installation and parameter setting of the AC motor drives. To guarantee safe operation of the equipment, read the following safety guidelines before connecting power to the AC motor drives. For detail information, refer to the VFD-M User Manual on the CD supplied with the drive.

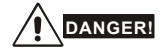

- 1. AC input power must be disconnected before any wiring to the AC motor drive is made.
- 2. A charge may still remain in the DC-link capacitors with hazardous voltages, even if the power has been turned off. To prevent personal injury, please ensure that power has turned off before opening the AC motor drive and wait ten minutes for the capacitors to discharge to safe voltage levels.
- 3. Never reassemble internal components or wiring.
- 4. The AC motor drive may be destroyed beyond repair if incorrect cables are connected to the input/output terminals. Never connect the AC motor drive output terminals U/T1, V/T2, and W/T3 directly to the AC mains circuit power supply.
- 5. Ground the VFD-M using the ground terminal. The grounding method must comply with the laws of the country where the AC motor drive is to be installed. Refer to the Basic Wiring Diagram.
- 6. VFD-M series is used only to control variable speed of 3-phase induction motors, NOT for 1 phase motors or other purpose.
- 7. VFD-M series shall NOT be used for life support equipment or any life safety situation.

# **WARNING!**

- DO NOT use Hi-pot test for internal components. The semi-conductor used in AC motor drive easily damage by high-pressure.
- 2. There are highly sensitive MOS components on the printed circuit boards. These components are especially sensitive to static electricity. To prevent damage to these components, do not touch these components or the circuit boards with metal objects or your bare hands.
- 3. Only quality person is allowed to install, wire and maintain AC motor drive.

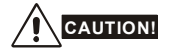

- 1. Some parameters settings can cause the motor to run immediately after applying power.
- 2. DO NOT install the AC motor drive in a place subjected to high temperature, direct sunlight, high humidity, excessive vibration, corrosive gases or liquids, or airborne dust or metallic particles.
- 3. Only use AC motor drives within specification. Failure to comply may result in fire, explosion or electric shock.
- 4. To prevent personal injury, please keep children and unqualified people away from the equipment.
- 5. When the motor cable between AC motor drive and motor is too long, the layer insulation of the motor may be damaged. Please use a frequency inverter duty motor or add an AC output reactor to prevent damage to the motor. Refer to appendix B Reactor for details.
- 6. The rated voltage for AC motor drive must be ≤240V for 230V models (≤120V for 115V models, ≤480V for 460V models, ≤600V for 575V models) and the mains supply current capacity must be ≤5000A RMS (≤10000A RMS for the ≥40hp (30kW) models).

Download from Www.Somanuals.c<sup>English</sup>il<sup>1</sup>Manuals Search And Download.

# **Specifications**

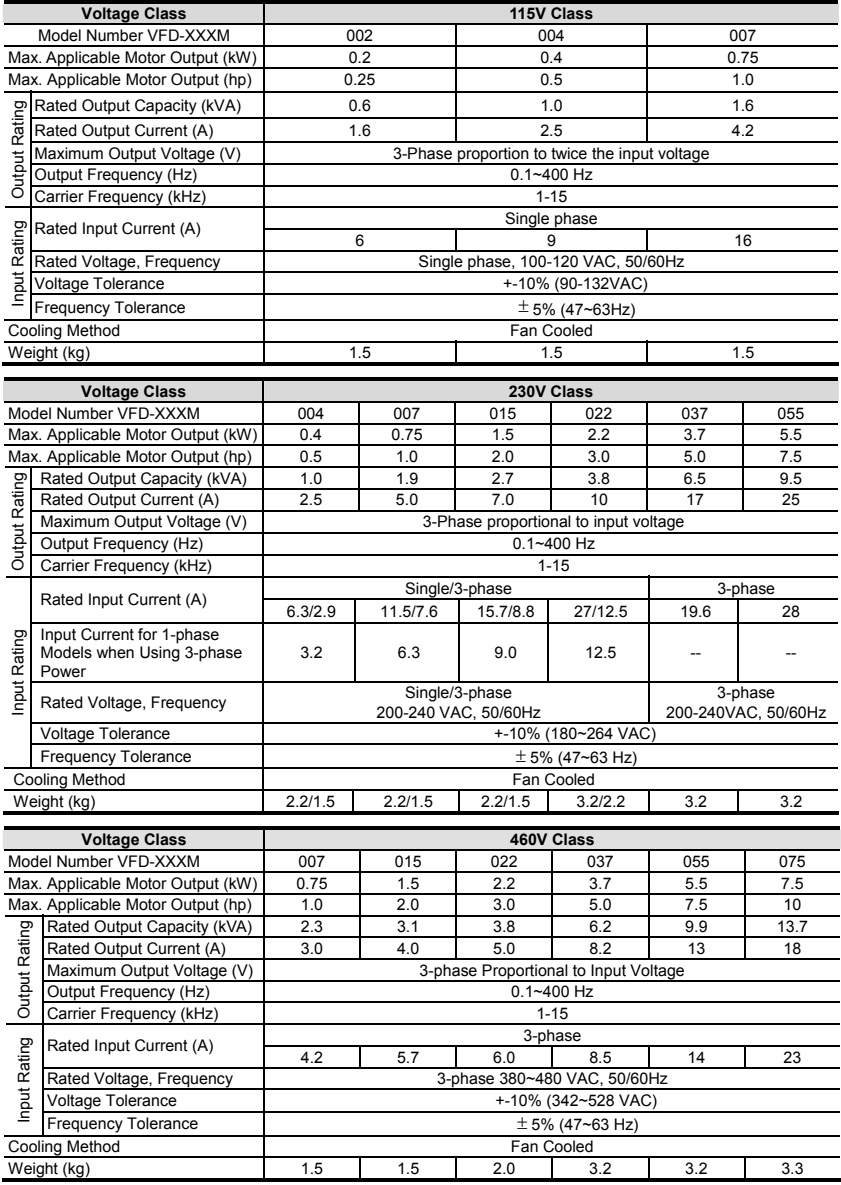

Download from Www.Somanuals.c<sup>English</sup>II Manuals Search And Download.

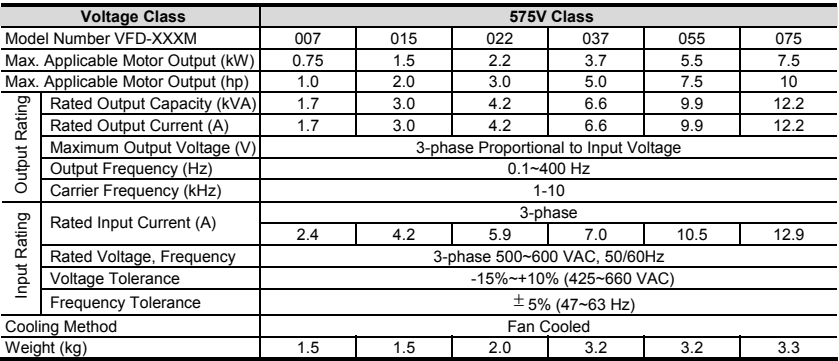

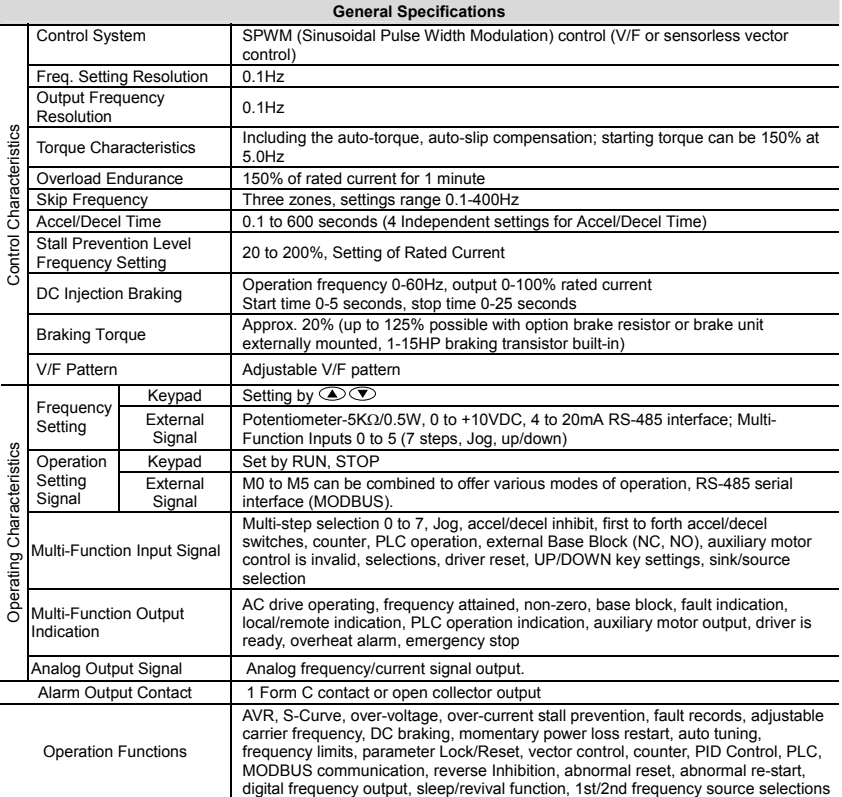

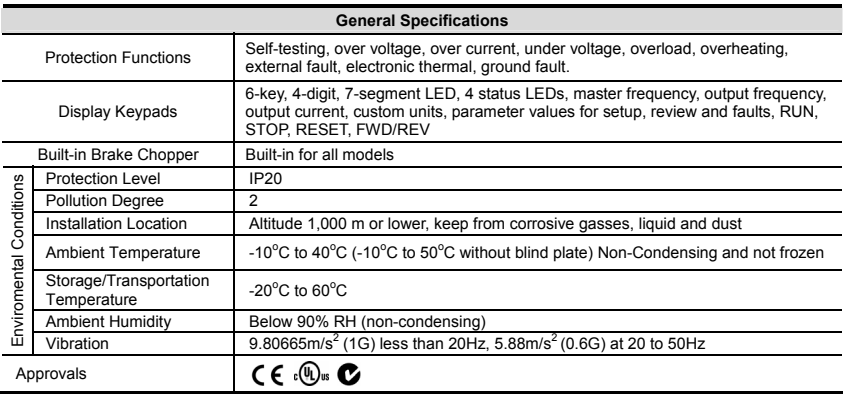

Note: Do not attempt to connect a single-phase power source to a three-phase models drive. However it is acceptable to connect two wires of a three-phase power source to a single-phase drive.

### **Basic Wiring Diagram**

Users must connect wiring according to the following circuit diagram shown below.

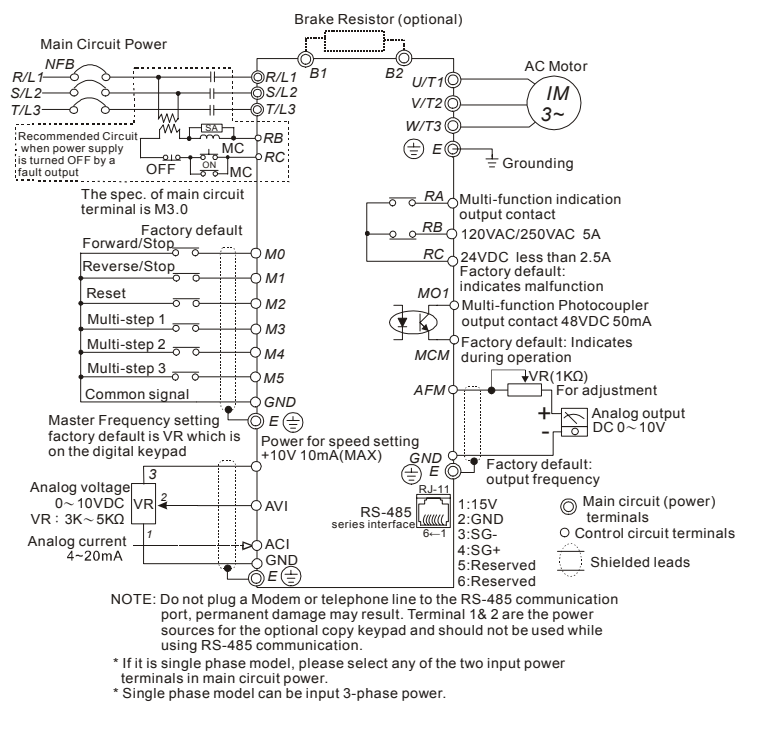

Download from Www.Somanuals.c<sup>English</sup>if<sup>4</sup>Manuals Search And Download.

### **Description of Digital Keypad**

The digital keypad includes two parts: Display panel and keypad. The display panel provides the parameter display and shows the operation status of the AC drive and the keypad provides programming and control interface.

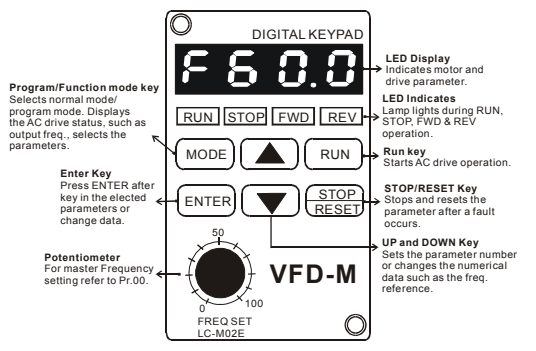

### **How to Operate the Digital Keypad LC-M02E**

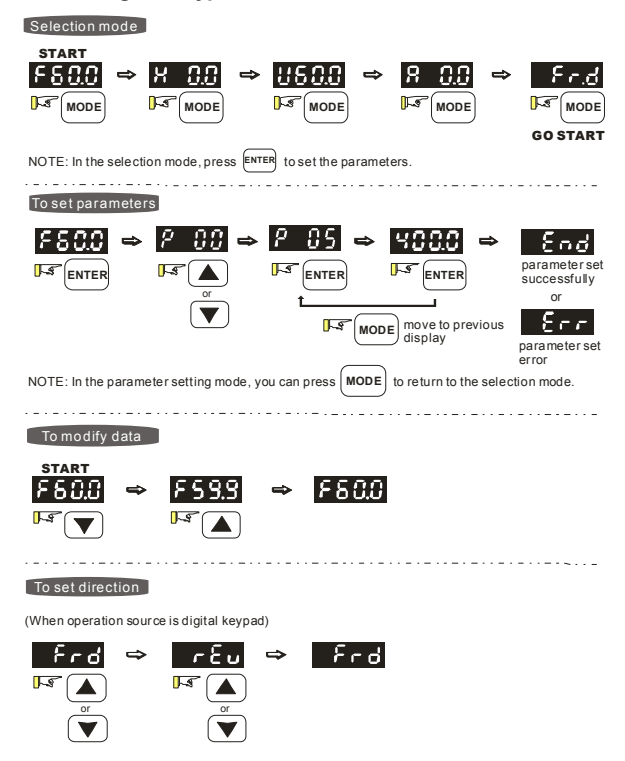

Download from Www.Somanuals.c<sup>English</sup>Ir<sup>5</sup>Manuals Search And Download.

# **Power Terminals**

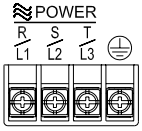

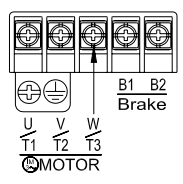

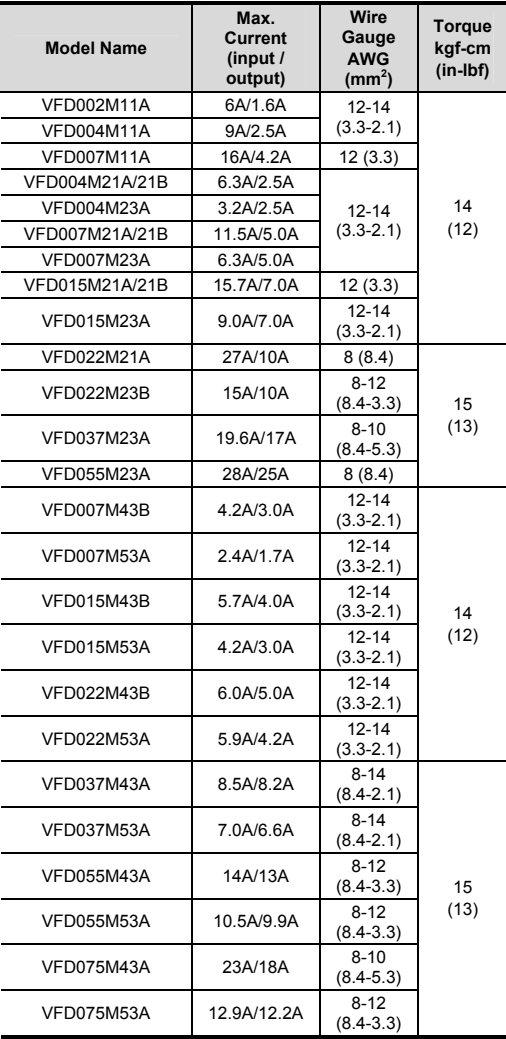

#### **Wire Type: 75 <sup>o</sup> C Copper Only**

Note: It needs to use the Recognized Ring Terminal to conduct a proper wiring.

Download from Www.Somanuals.c<sup>English</sup>If<sup>6</sup>Manuals Search And Download.

### **Terminal Explanations**

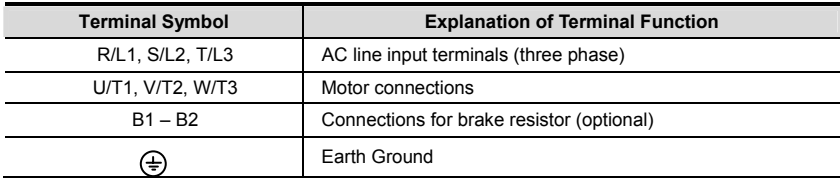

## **Control Terminal Wiring (Factory Setting)**

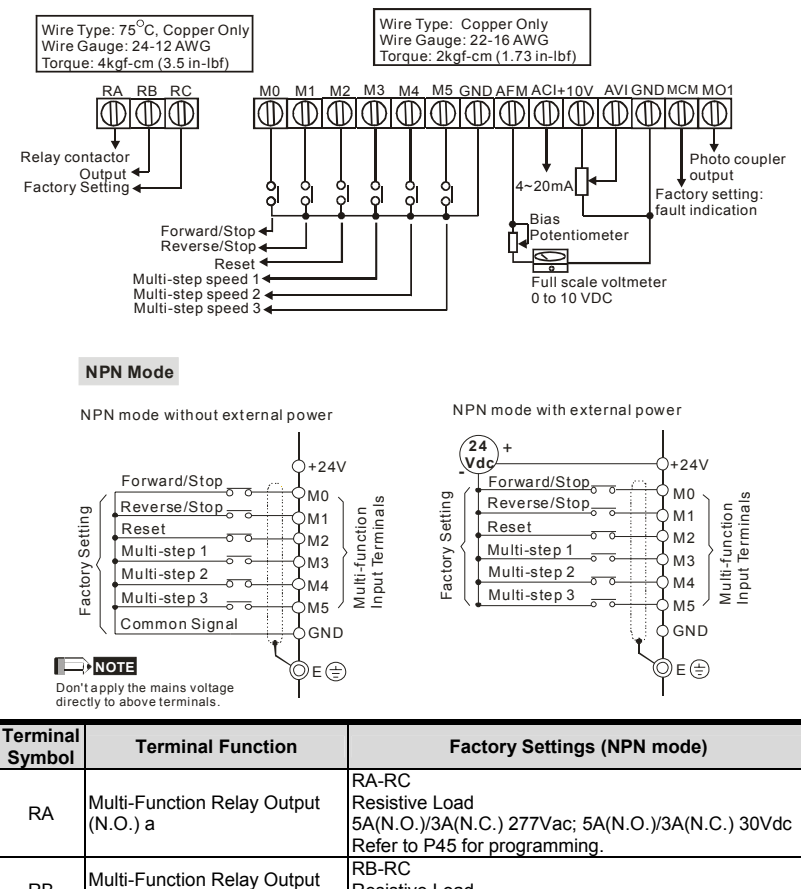

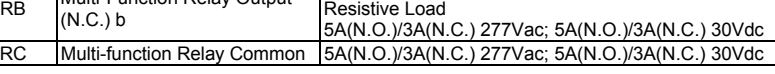

Download from Www.Somanuals.c<sup>English</sup>II<sup>7</sup>Manuals Search And Download.

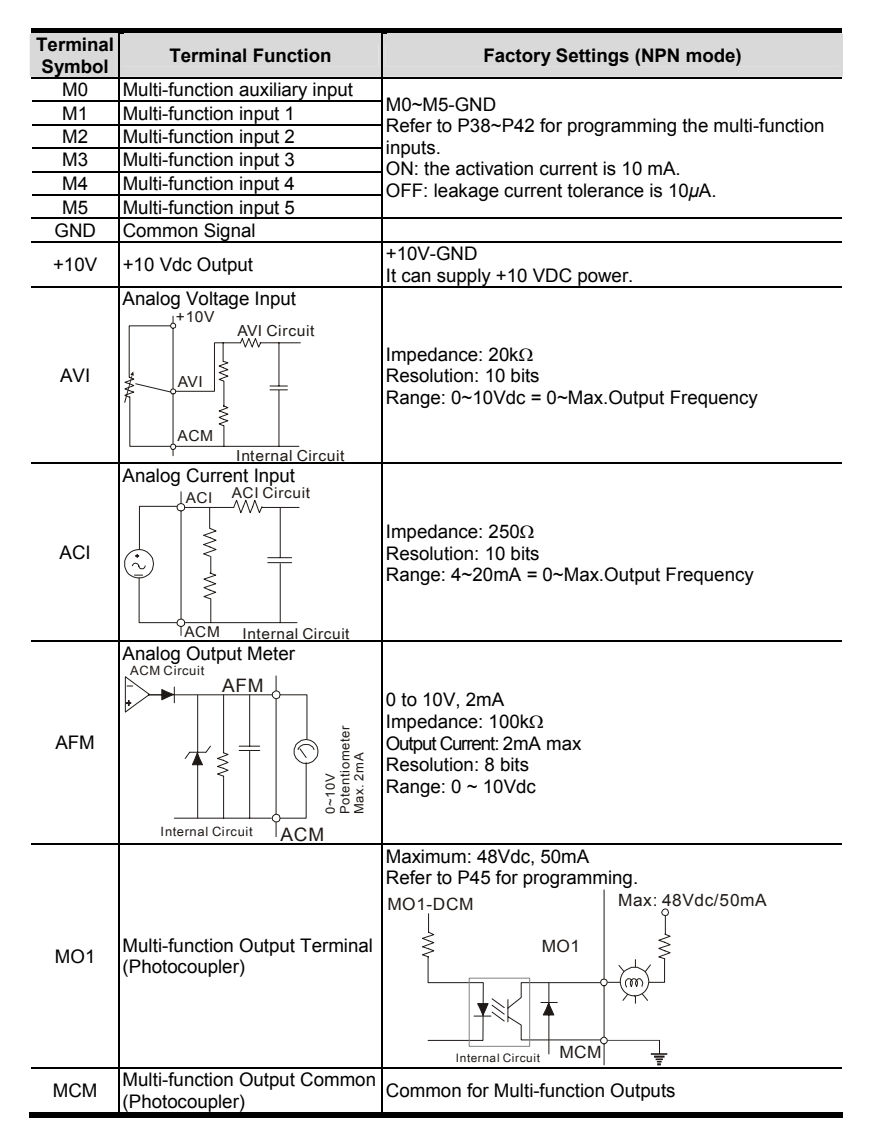

**Note:** Use twisted-shielded, twisted-pair or shielded-lead wires for the control signal wiring. It is recommended to run all signal wiring in a separate steel conduit. The shield wire should only be connected at the drive. Do not connect shield wire on both ends.

#### **SUMMARY OF PARAMETER SETTINGS**  a**: The parameter can be set during operation**

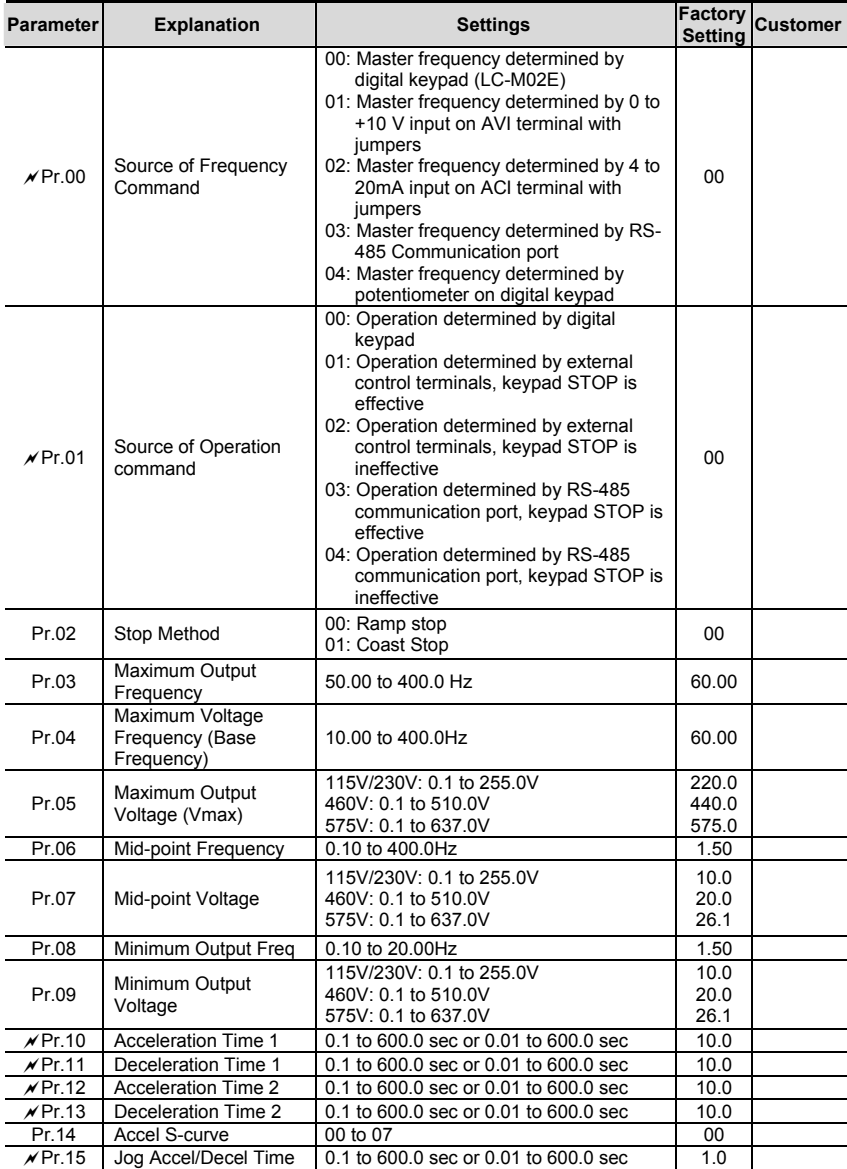

Download from Www.Somanuals.c<sup>English</sup>i<sup>p</sup>Manuals Search And Download.

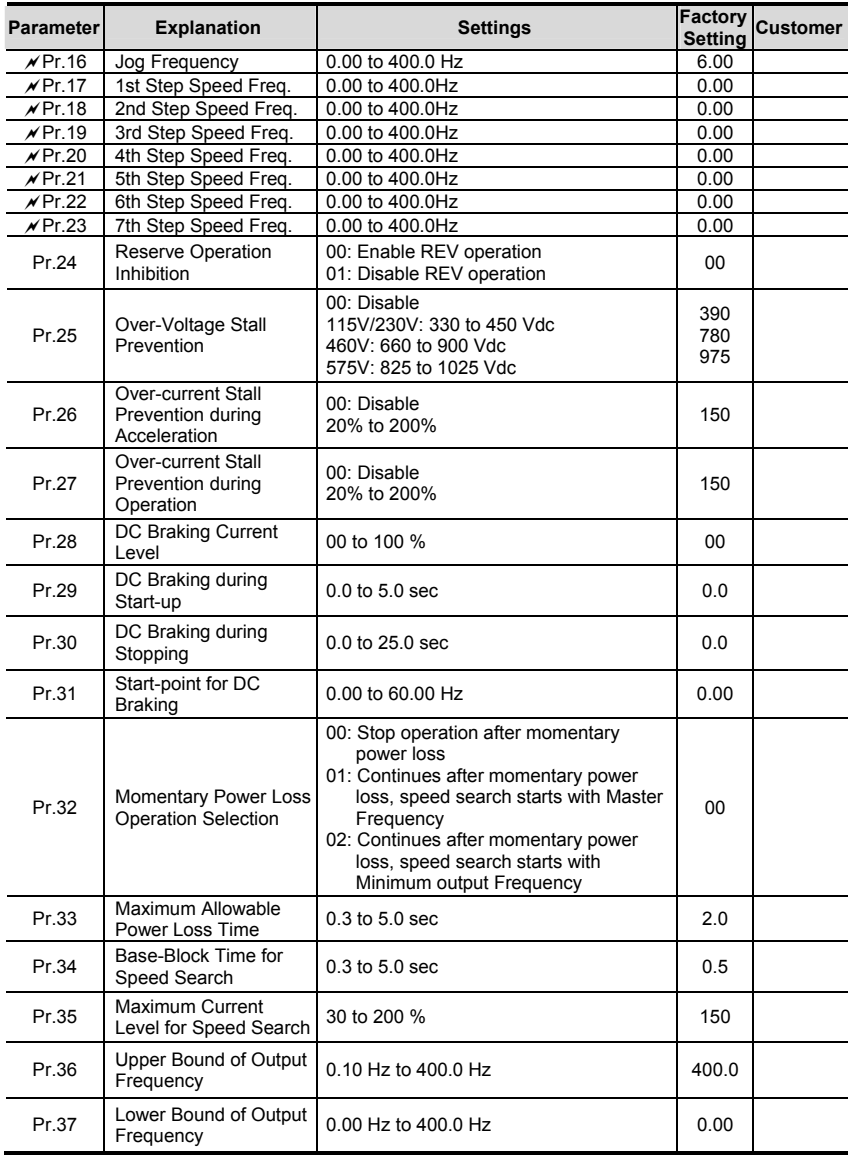

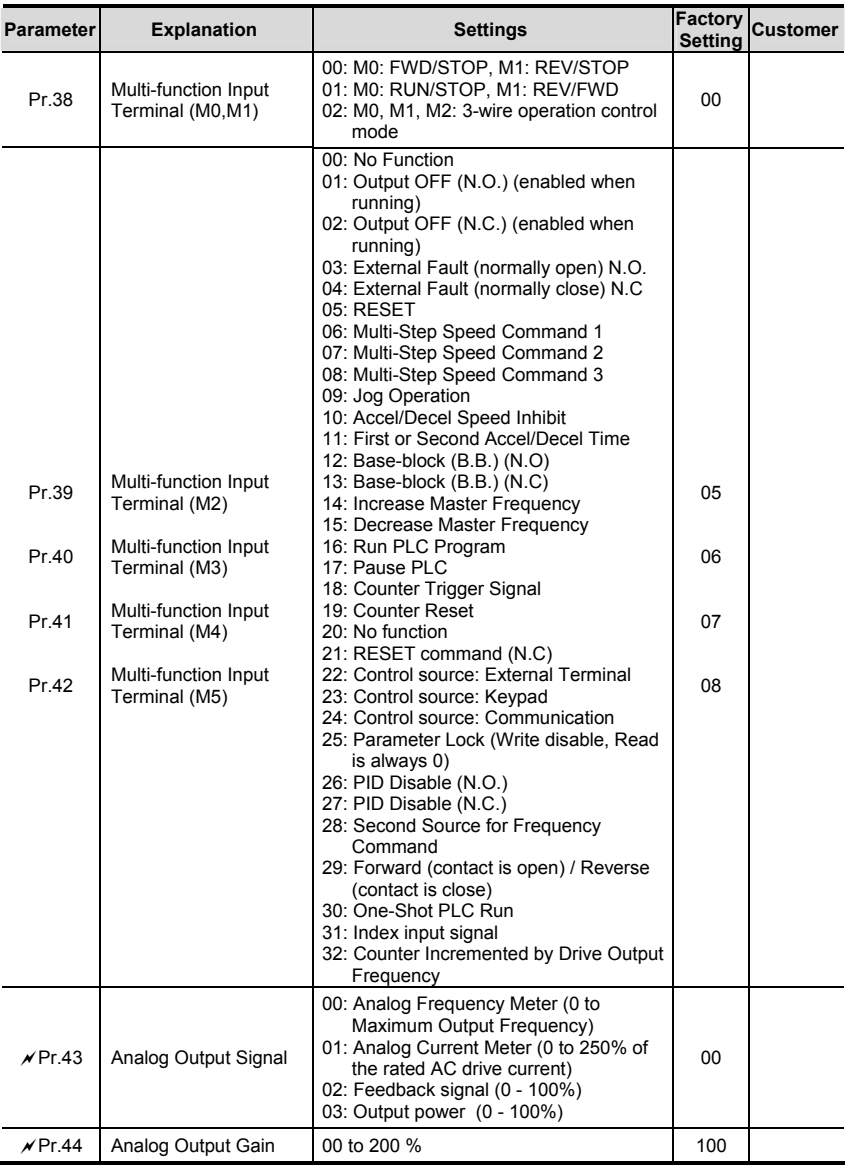

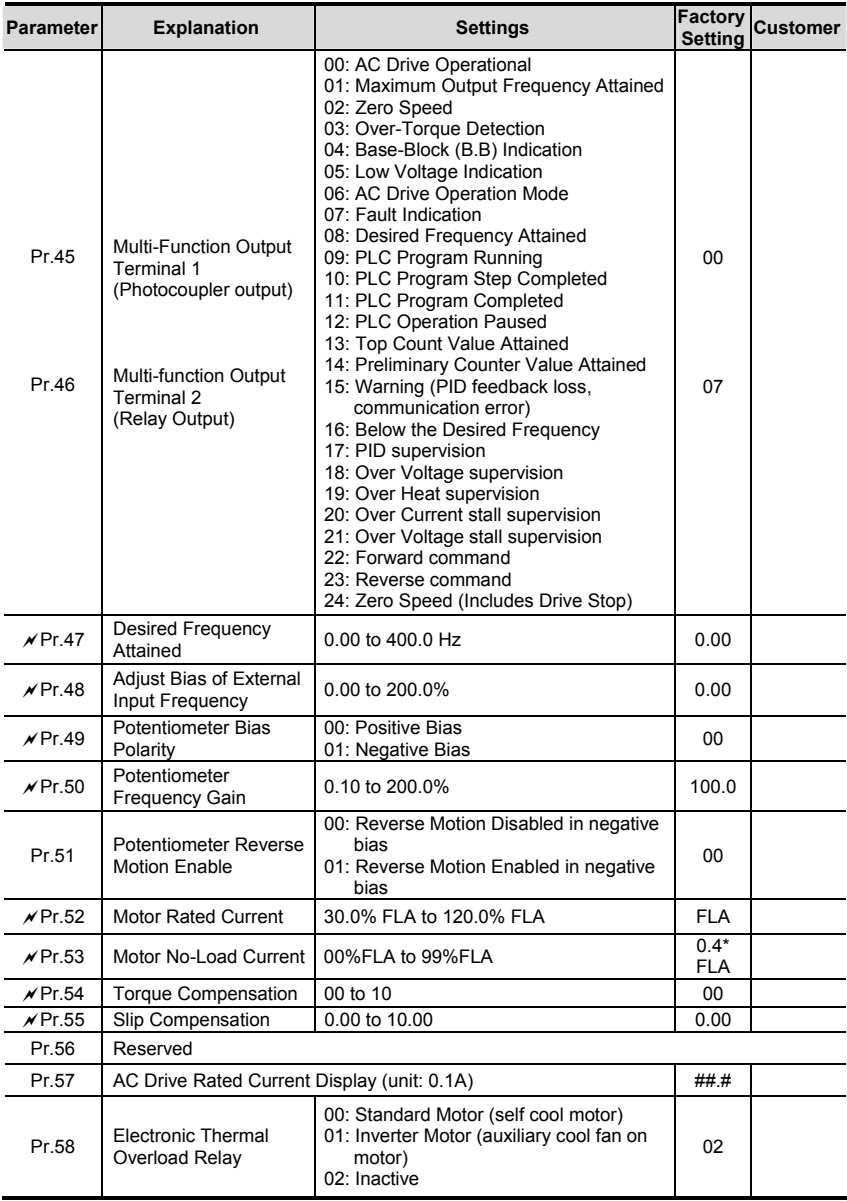

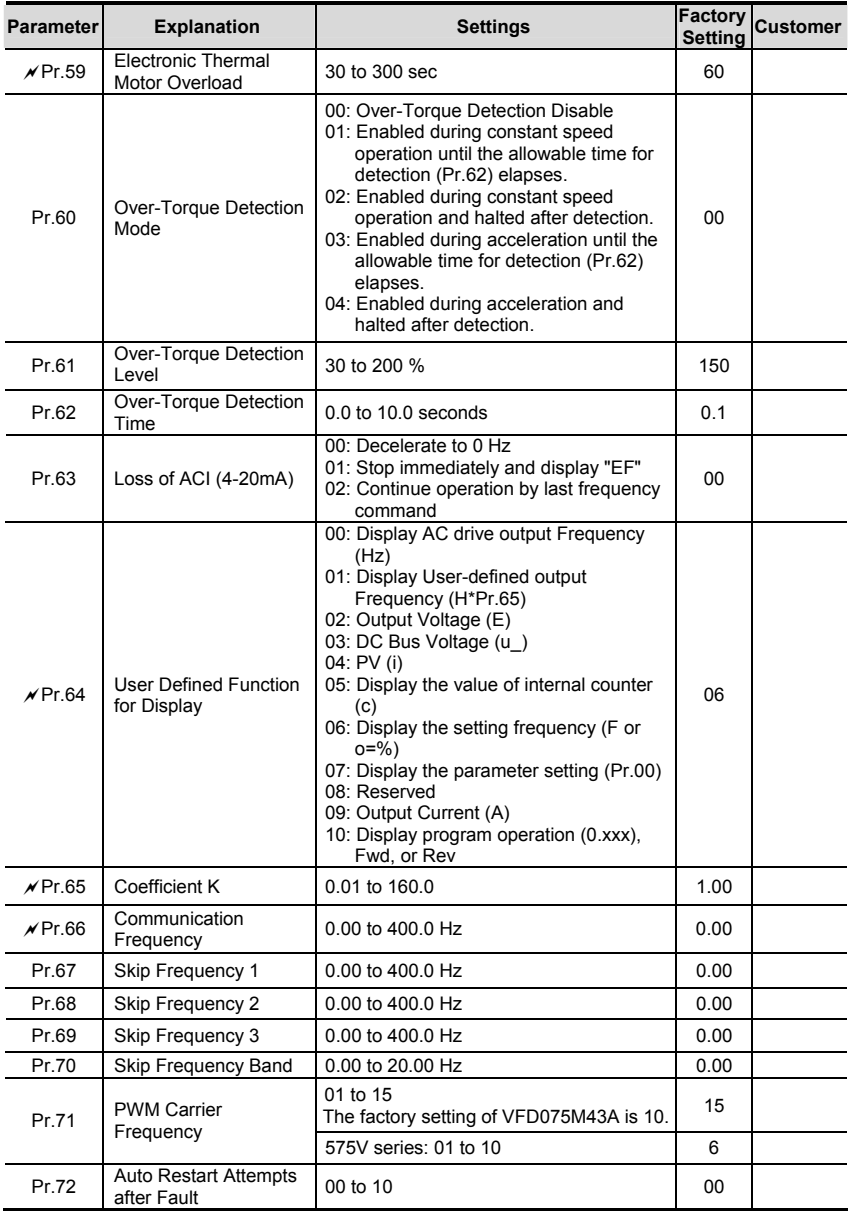

Download from Www.Somanuals.com.<sup>8</sup>Al<sup>13</sup>Manuals Search And Download.

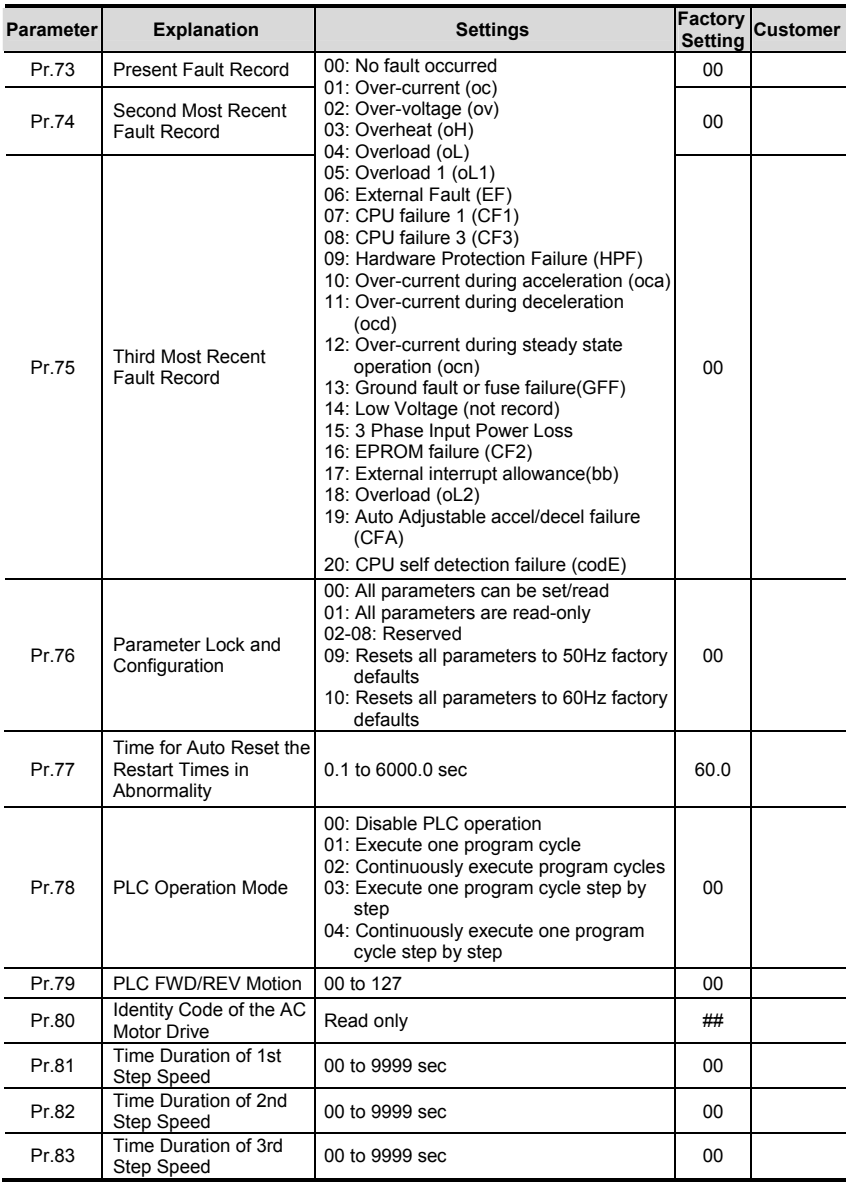

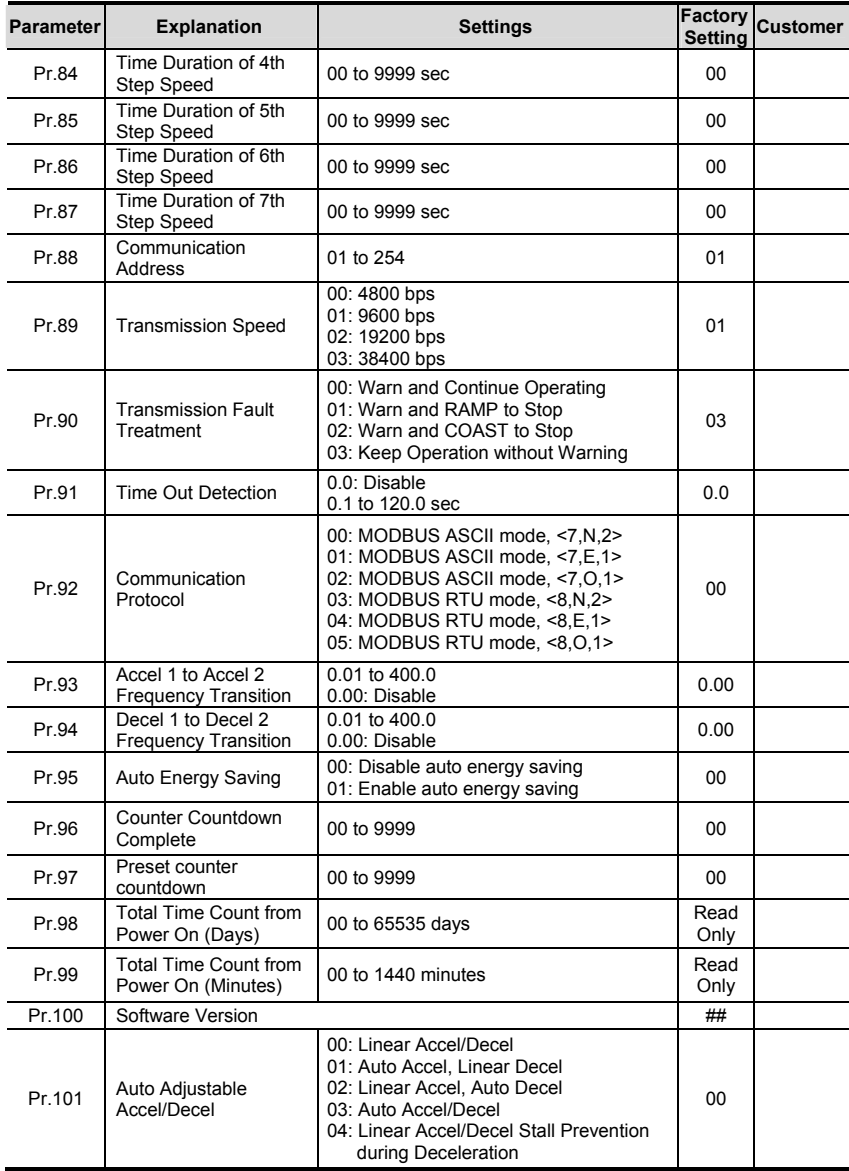

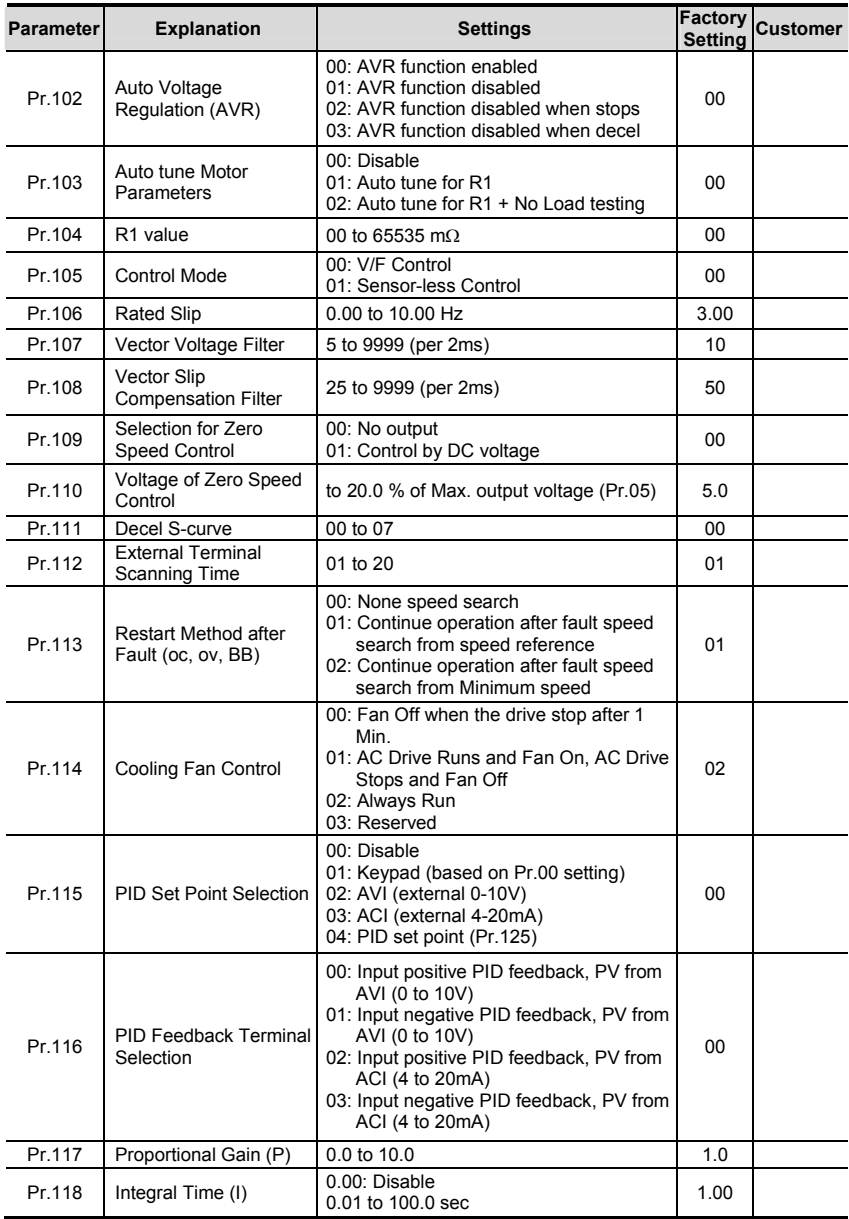

Download from Www.Somanuals.com.<sup>hals</sup>Manuals Search And Download.

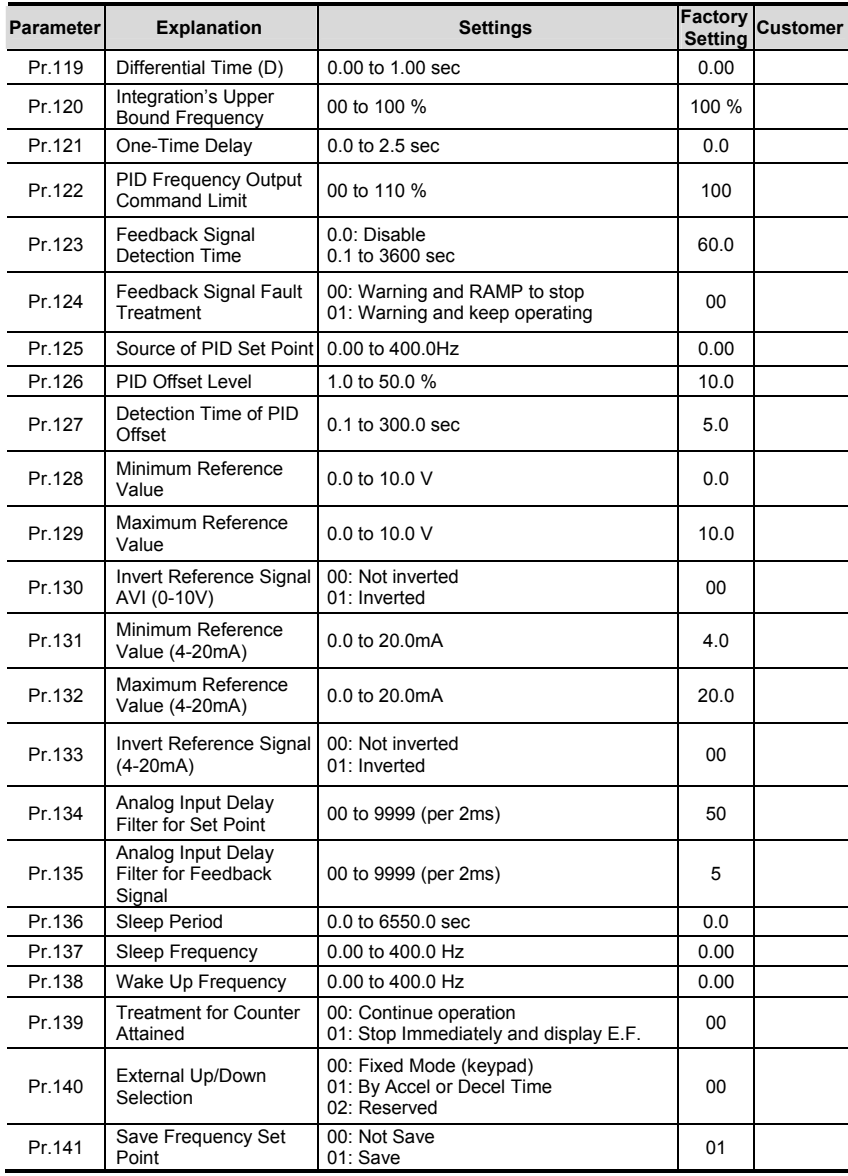

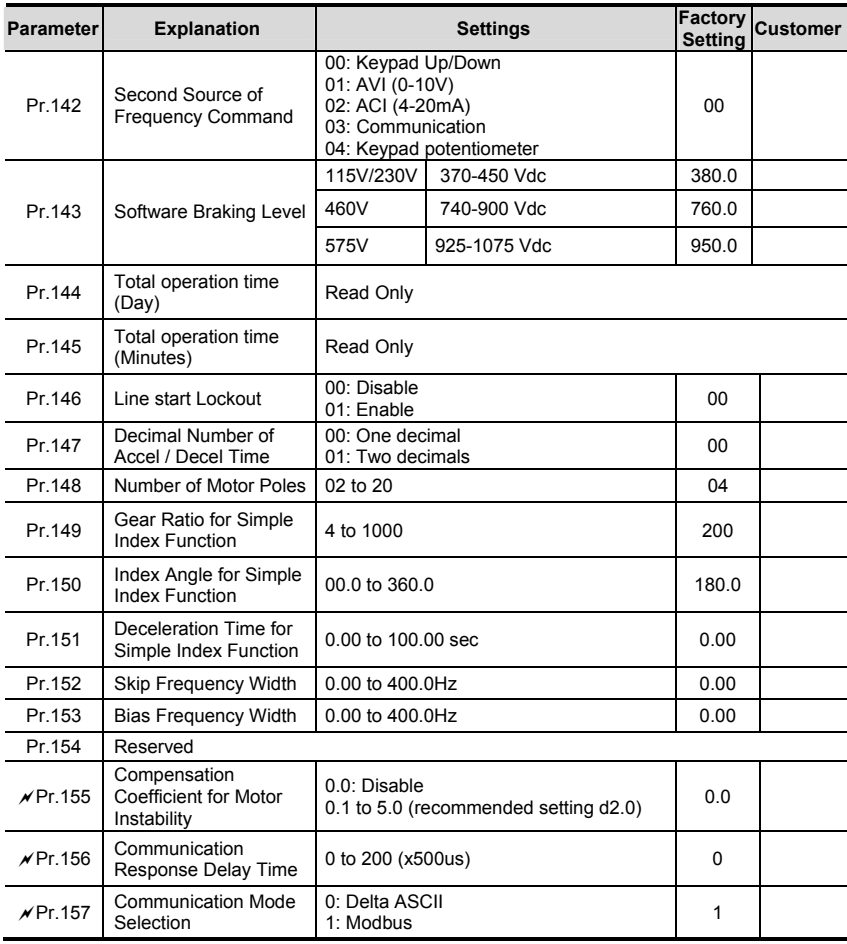

# **Fault Codes**

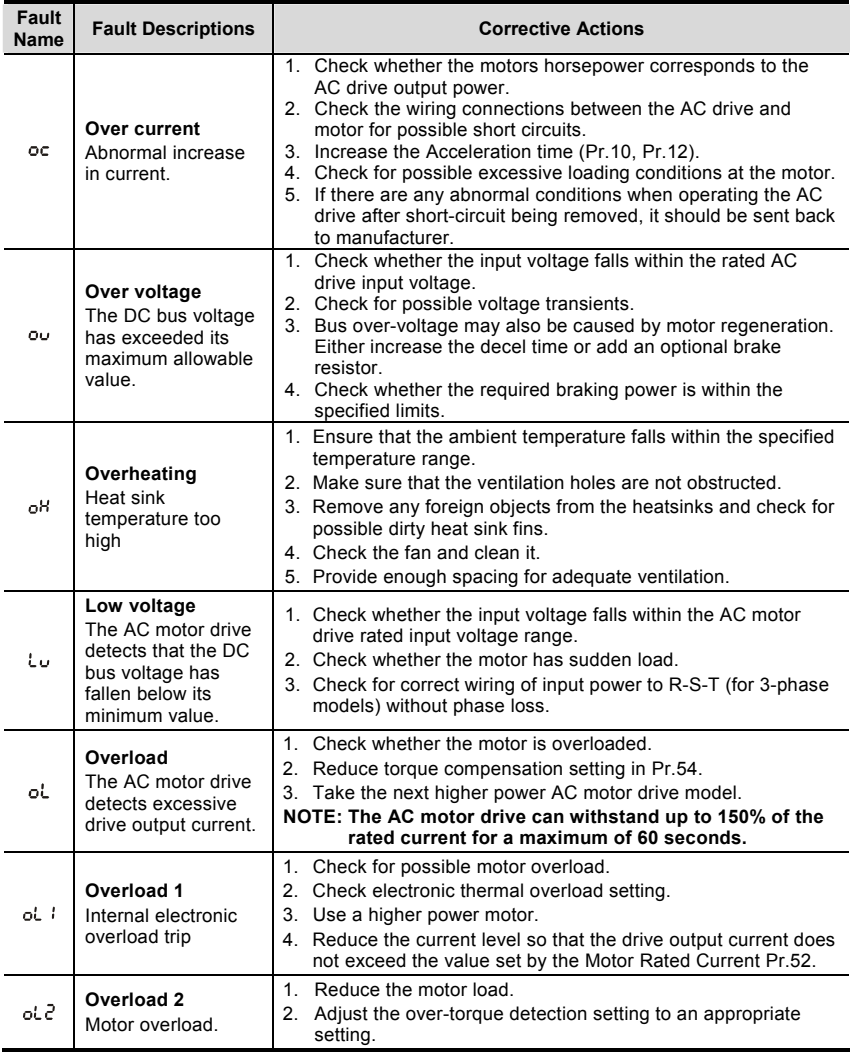

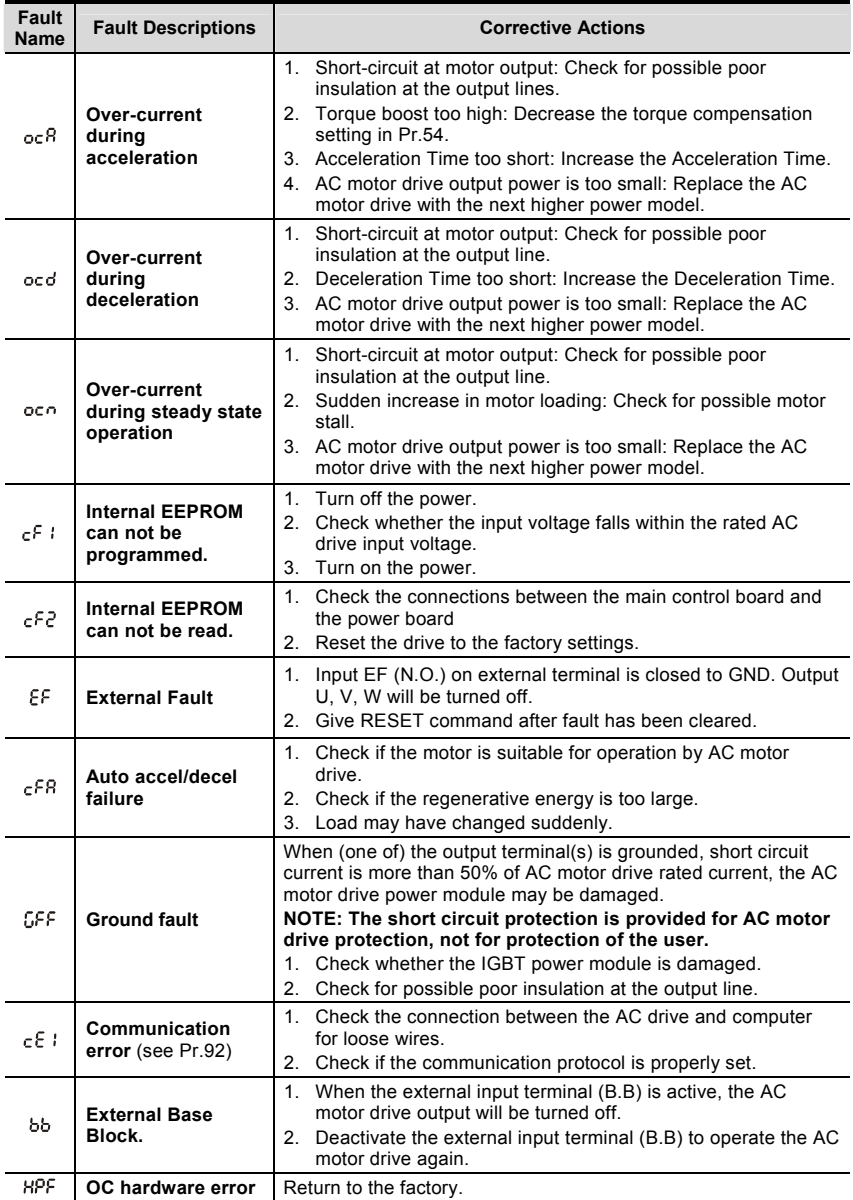

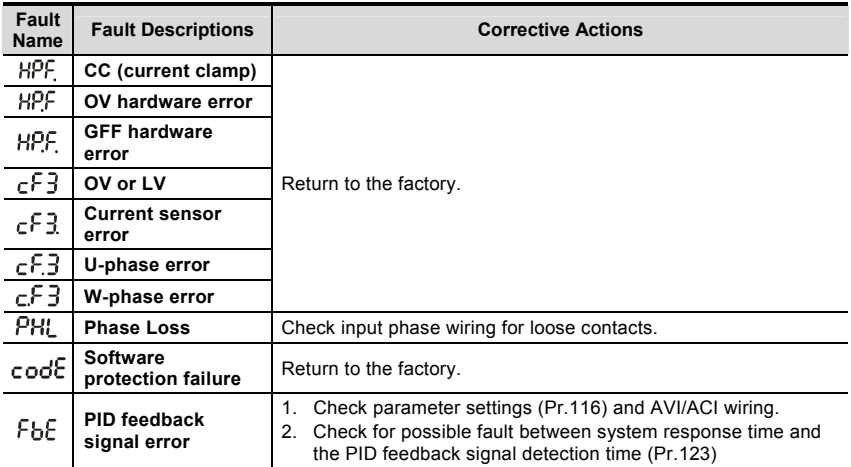

# **Dimensions**

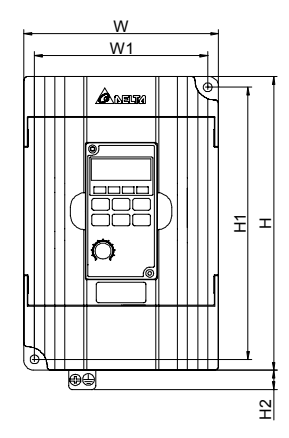

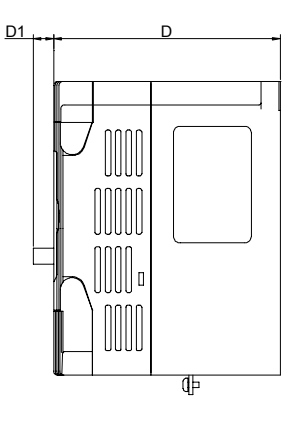

Unit: mm [inch]

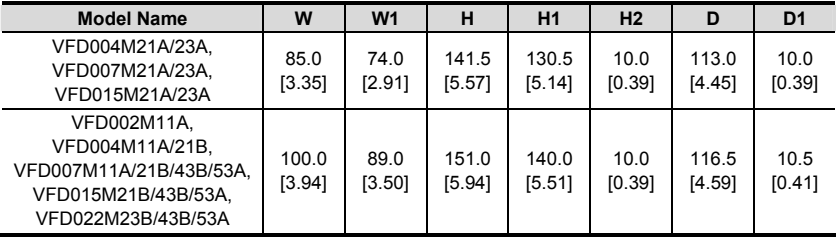

Download from Www.Somanuals.com.<sup>Andish-2</sup>1 Manuals Search And Download.

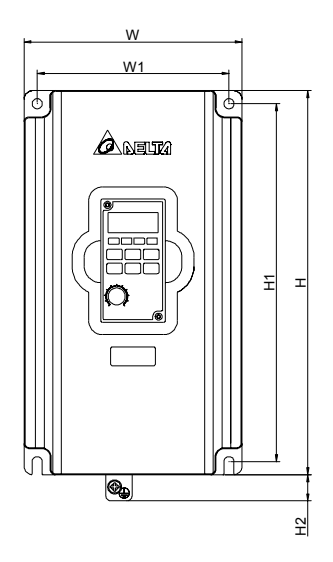

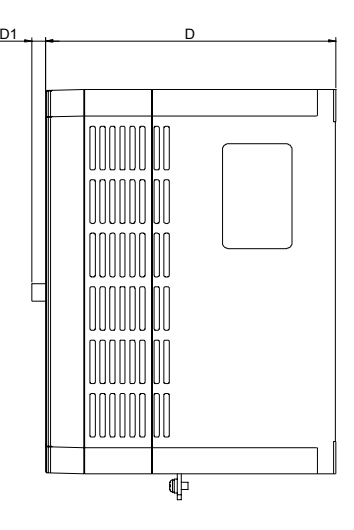

Unit: mm [inch]

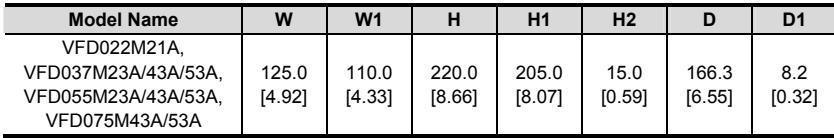

Free Manuals Download Website [http://myh66.com](http://myh66.com/) [http://usermanuals.us](http://usermanuals.us/) [http://www.somanuals.com](http://www.somanuals.com/) [http://www.4manuals.cc](http://www.4manuals.cc/) [http://www.manual-lib.com](http://www.manual-lib.com/) [http://www.404manual.com](http://www.404manual.com/) [http://www.luxmanual.com](http://www.luxmanual.com/) [http://aubethermostatmanual.com](http://aubethermostatmanual.com/) Golf course search by state [http://golfingnear.com](http://www.golfingnear.com/)

Email search by domain

[http://emailbydomain.com](http://emailbydomain.com/) Auto manuals search

[http://auto.somanuals.com](http://auto.somanuals.com/) TV manuals search

[http://tv.somanuals.com](http://tv.somanuals.com/)